#### 2024.06.11 | 그랜드 인터컨티넨탈 서울 파르나스

**Development of Deep Learning and Machine Learning Models for Anomaly Detection in Livestock and Human Infectious Diseases Using MATLAB**

**0**

**MATLAB**을 활용한 축사 내 이상 및 사람 감염병 감지를 위한 딥러닝**/**머신러닝 모델 개발

*Youjin Kim Ph.D., ETRI* 김유진 책임연구원, 한국전자통신연구원

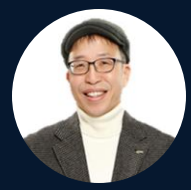

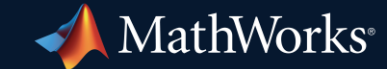

### Contagion(2011)

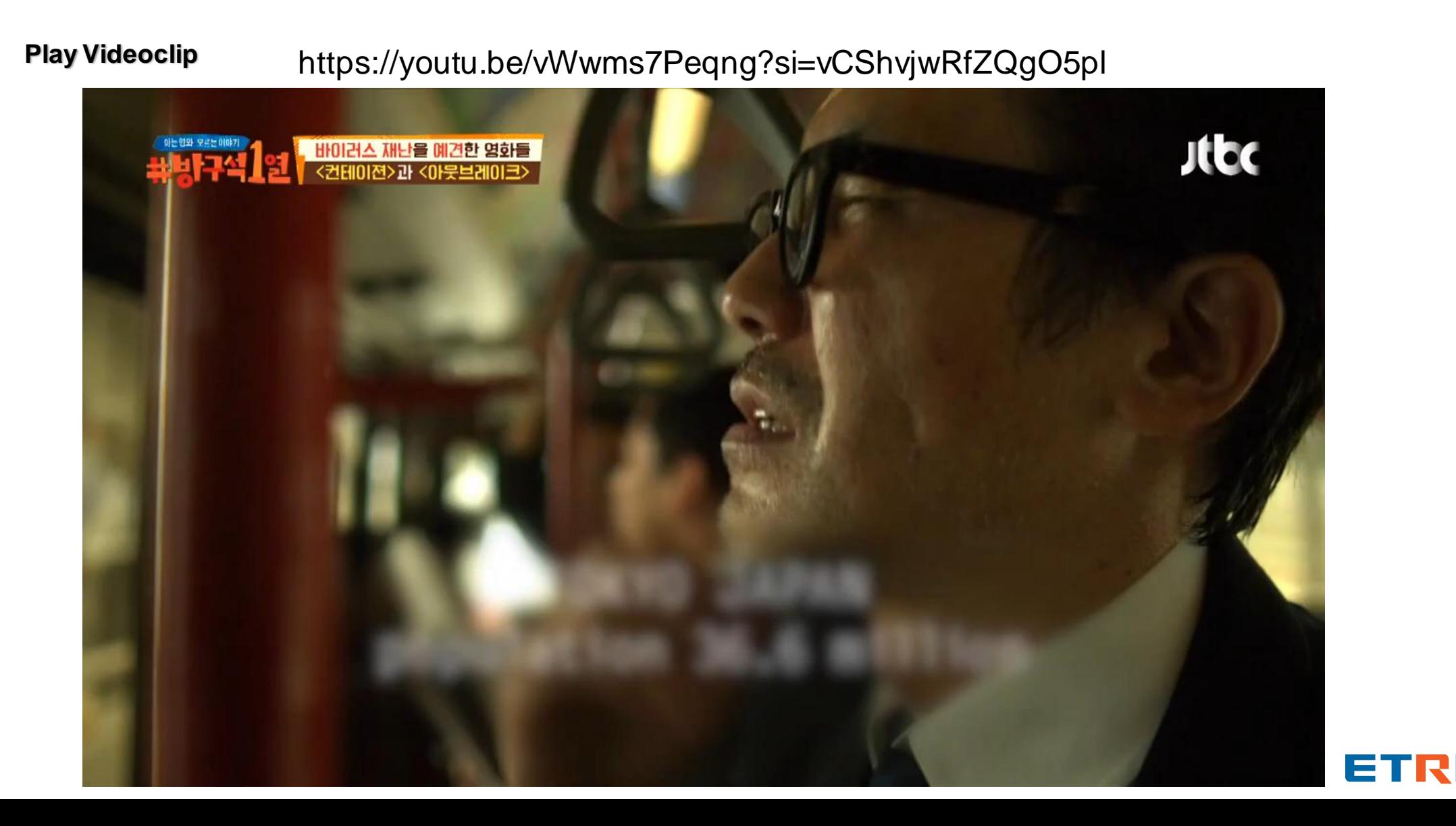

## What are your thoughts on the relationship between One Health and MATLAB?

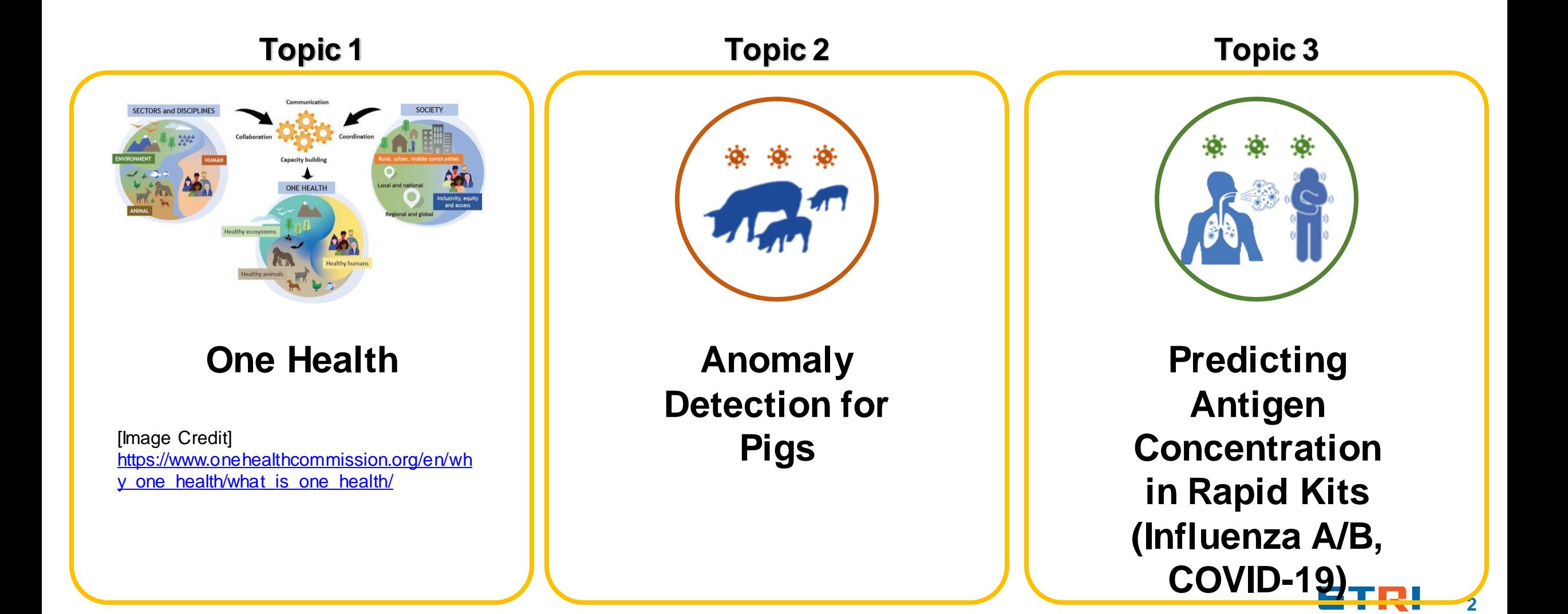

## Topic 1: One Health

**3**

#### Parallel Pandemics

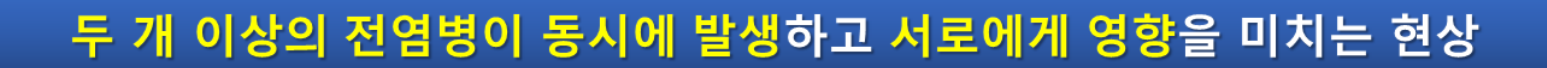

■ 병렬전염병 예-1: COVID-19 팬데믹 진행동안 젊은층의 정신건강 악화 예-2: 중국의 ASF(아프리카돼지열병) 펜주틱 바로 이어 COVID-19 팬데믹으로 악화

2018년 중국 양돈농가에서 ASF 보고 → 백신 없고 전염성 강해서 2019년 본격 팬주틱(Panzootic)

→ 동일 지역에서 COVID-19 출현(2019년 12월) → 2020년 COVID-19 본격 팬데믹(Pandemic)

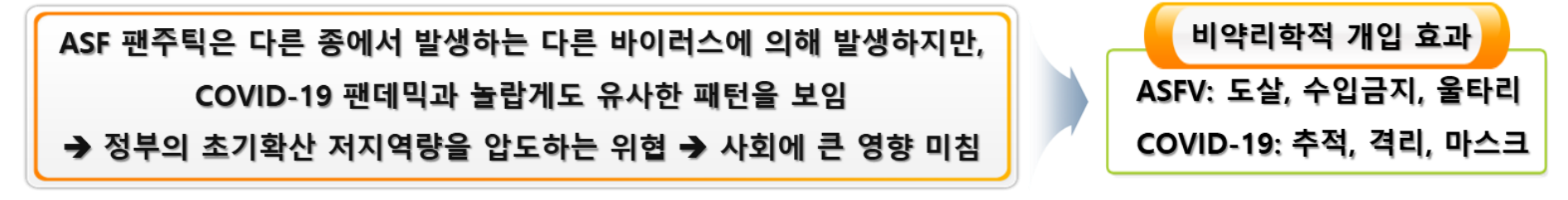

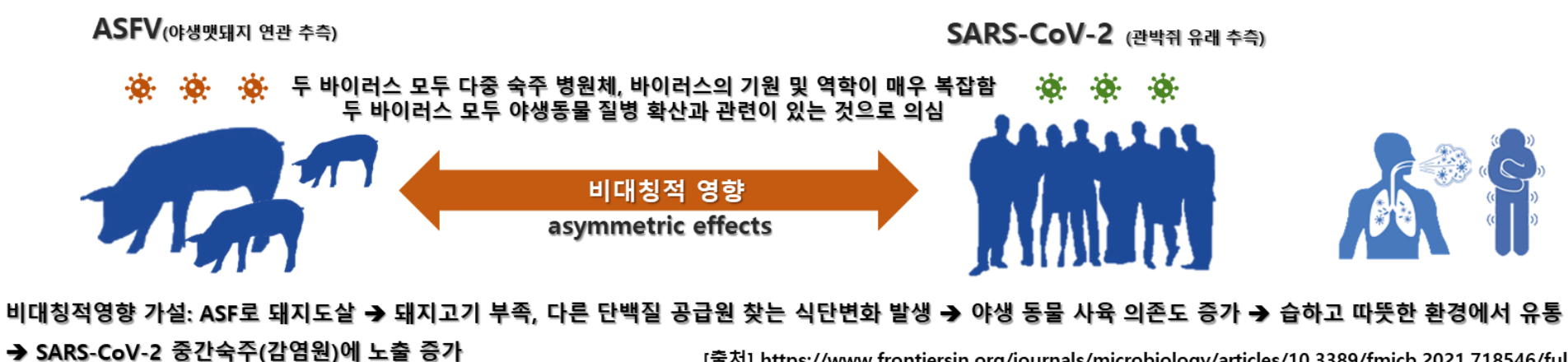

#### One Health

#### 인간의 건강, 동물의 건강, 환경의 건강 사이의 상호 의존성에 바탕을 둔 개념

- ・ 여러 전문가들이 협력하여 사람, 동물, 그리고 환경 모두에게 가장 좋은 건강 상태를 이루기 위해 지역적, 국가적, 그리고 전세계적으로 함께 노력
- ・ 이는 사람, 동물, 환경이 서로 밀접하게 연결되어 있음을 인식하고, 이들 모두의 건강을 향상시키기 위해 다양한 분야에서 전문가들이 현력하는 것을 강조

ASFV: 인수공통 감염병이 아니지만 경제, 영양, 환경 관리, 무역, 식량안보, 야생동 물 상호작용 등을 포함하여 인류 인구에 광범위한 영향을 미침

> COVID-19: 인간건강 문제이며 항공여행, 소비동향, 환경영향 및 정신건강을 포함 하여 전 세계 인간 삶의 거의 모든 측면에 영향을 미침

#### **multidisciplinary approach**

다방면적인 복잡한 문제를 협력적으로 해결하기 위해 다양한 학제간 전문가로 구성된 팀 One Health 접근 방식이 요구됨

 $\Lambda_{\rm tot}$ 

### How can a multidisciplinary approach be implemented?

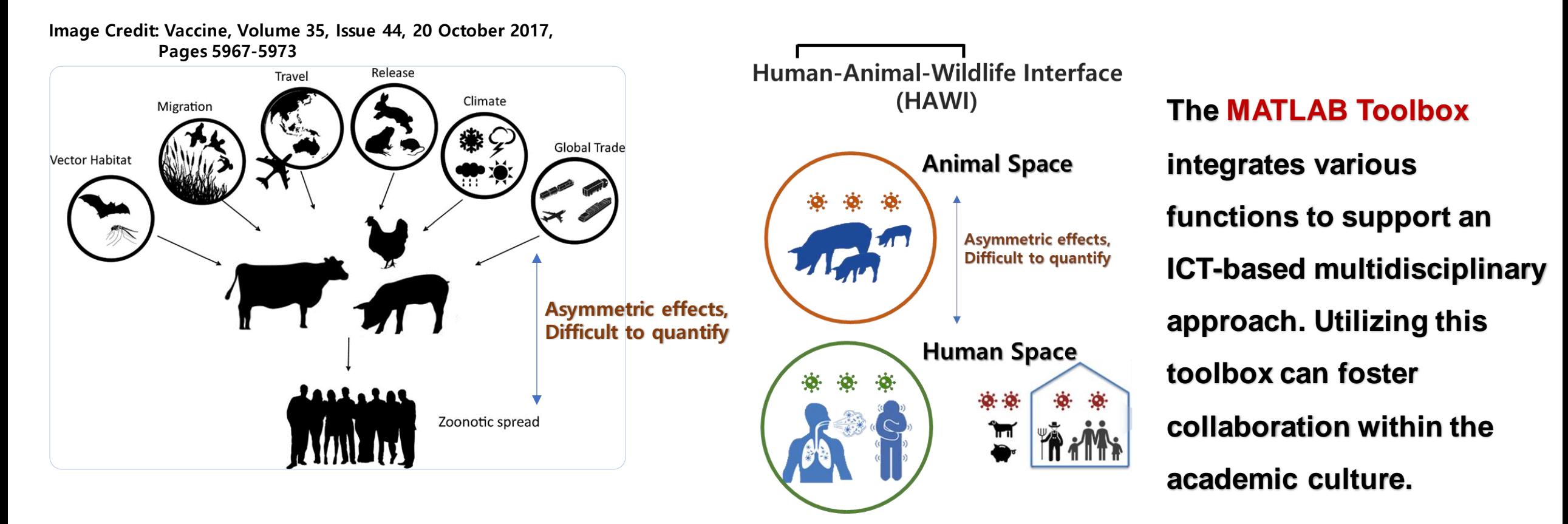

**How to put HAWI into a multidisciplinary approach?**

➔ **Area(or space) ICT-centric Approach based on NPI(Non-Pharmaceutical Intervention)**

➔ **Matlab Toolbox** 

## Topic 2: Anomaly Detection in Livestock

#### **Triplet-E** system: Web-based User Service with AI Report

**III** Reading

admin

 $\frac{1}{2} \sum_{i=1}^{n} \frac{1}{i} \sum_{j=1}^{n} \frac{1}{j} \sum_{j=1}^{n} \frac{1}{j} \sum_{j=1}^{n} \frac{1}{j} \sum_{j=1}^{n} \frac{1}{j} \sum_{j=1}^{n} \frac{1}{j} \sum_{j=1}^{n} \frac{1}{j} \sum_{j=1}^{n} \frac{1}{j} \sum_{j=1}^{n} \frac{1}{j} \sum_{j=1}^{n} \frac{1}{j} \sum_{j=1}^{n} \frac{1}{j} \sum_{j=1}^{n} \frac{1}{j} \sum_{j=1}^{n$ 

 $55 -$ 

 $\mathbb{C}^n$ 

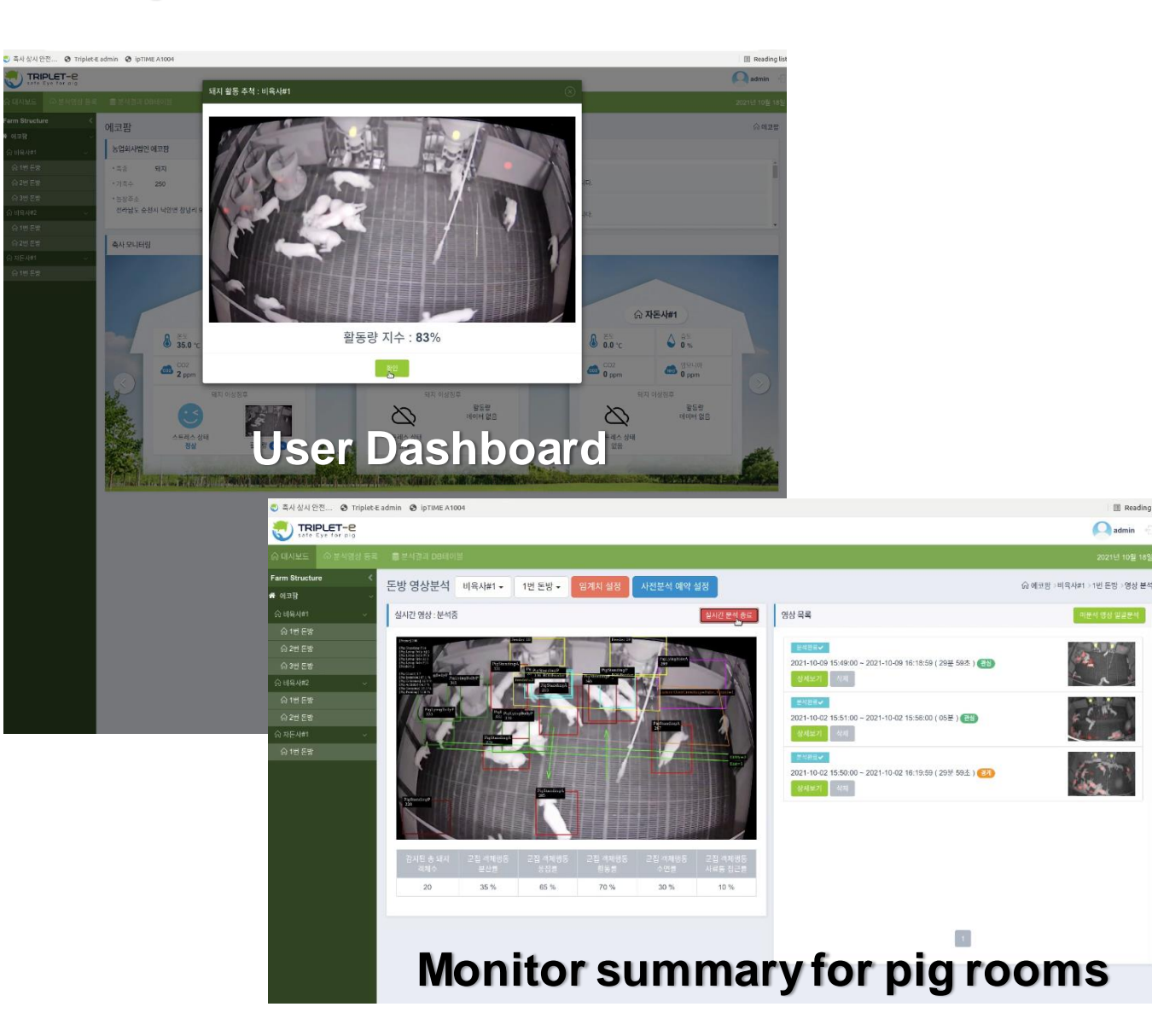

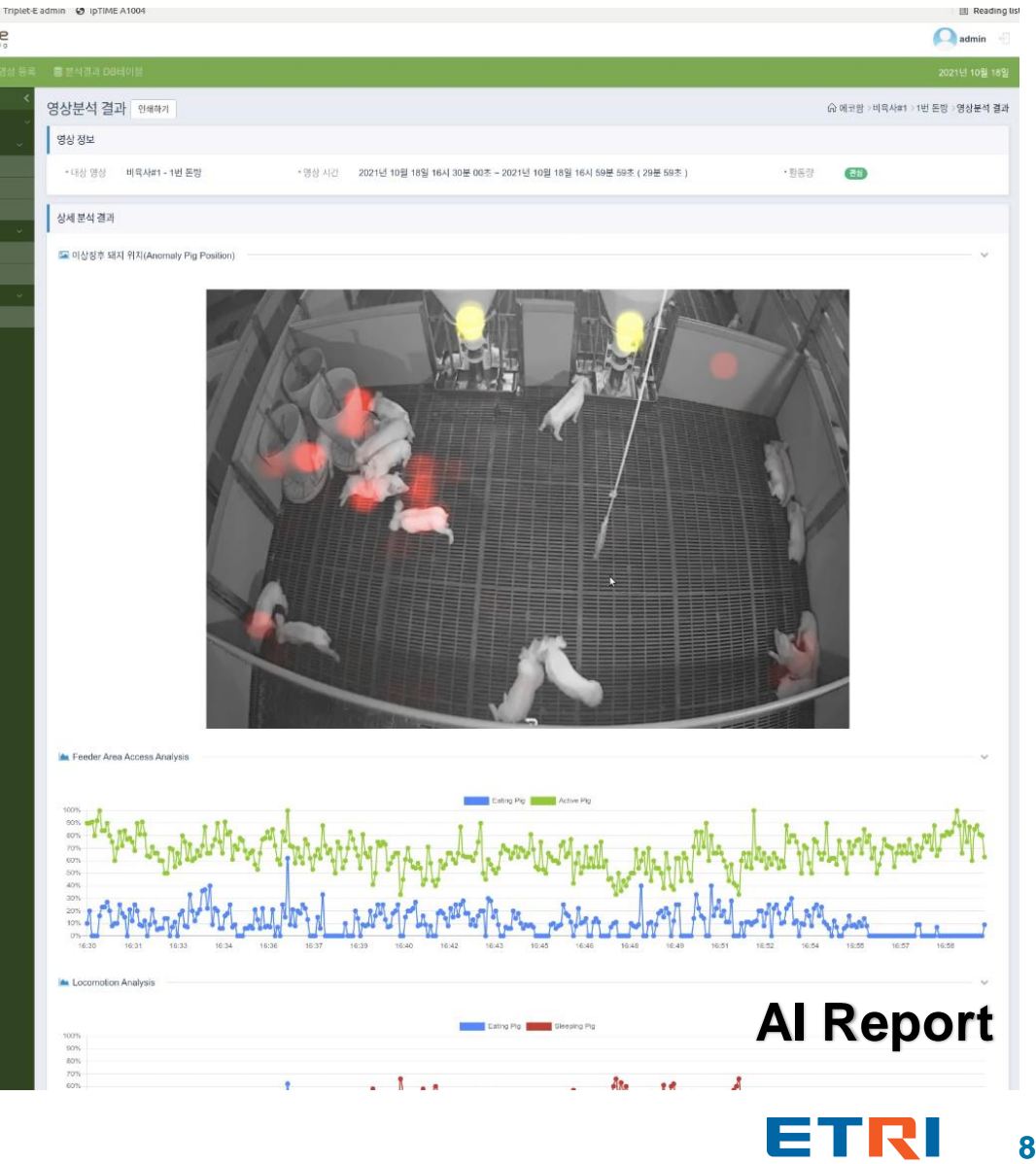

### **Criteria for Anomaly Detection** Pigs using Surveillance Camera

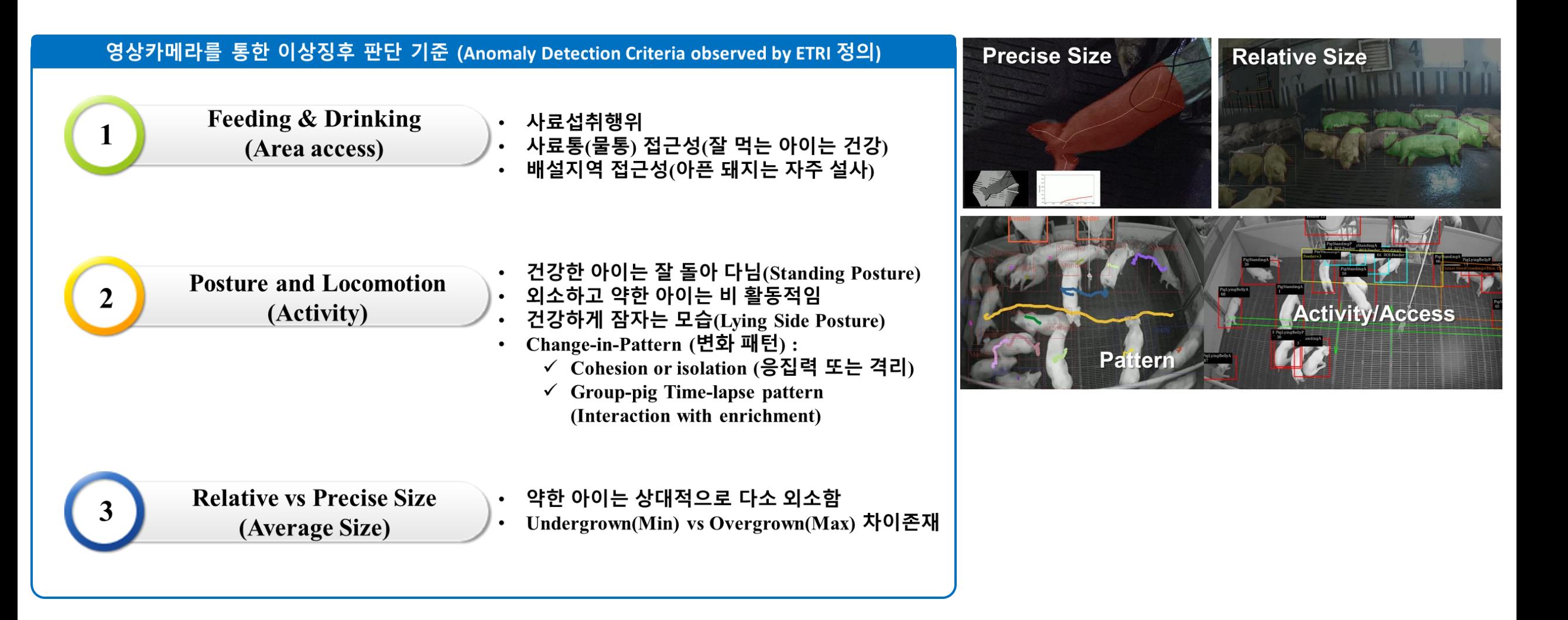

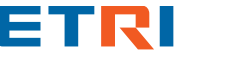

**9**

### **Matlab** based **MAX** (PIG**M**O, PIG**A**I, PIGE**X**) Workflow

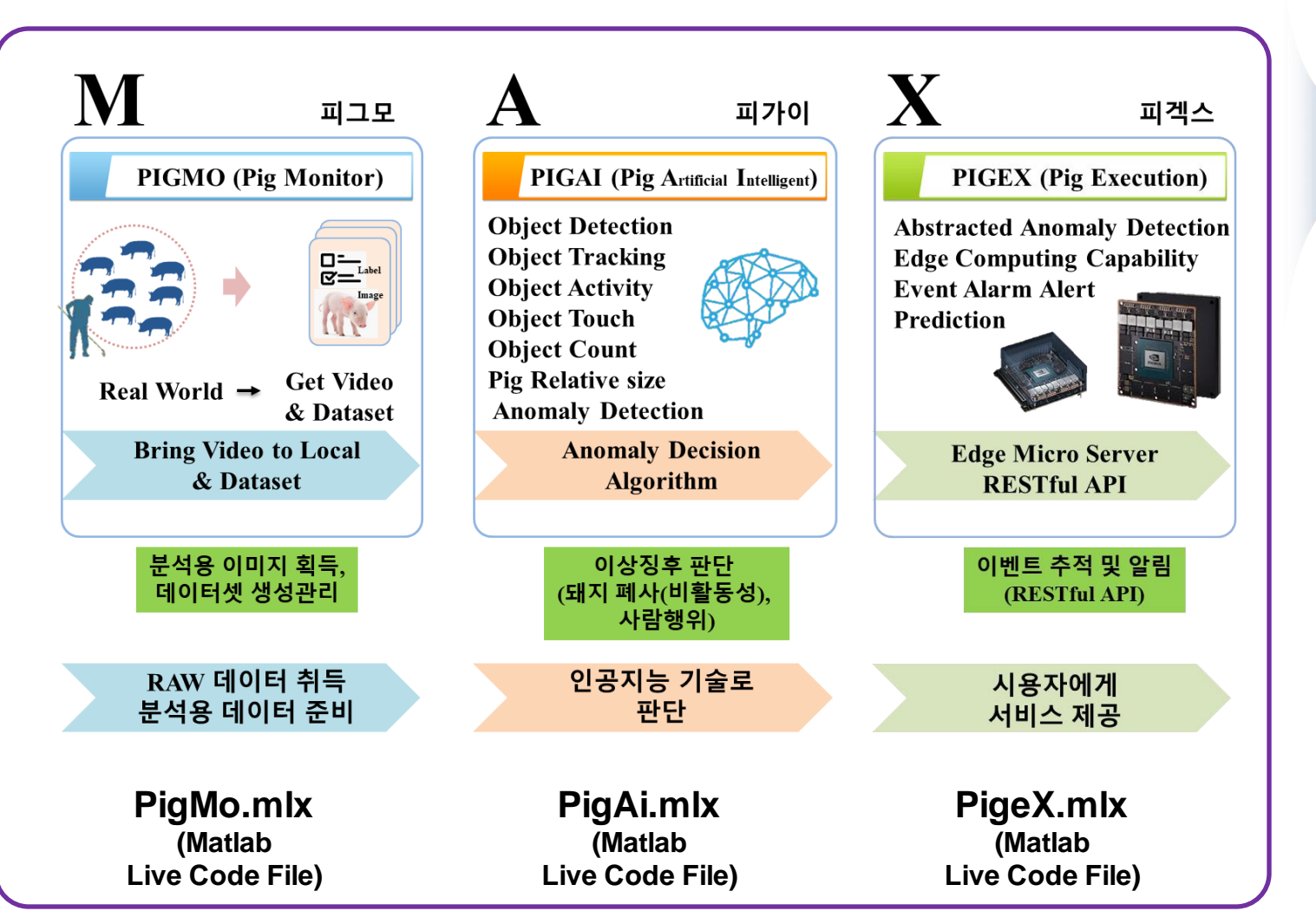

- Image Labeler for PIGMO
- Create PIGAI model
- GPU coder for PIGEX Edge

- Converted ONNX(PIGAI model) + C/Python Wrapper
- C/C++ Code for PIGEX for Edge system (Nano board)

**Triplet-E system for Service ServerETRI** 

#### Pig Datasets using Image Labeler

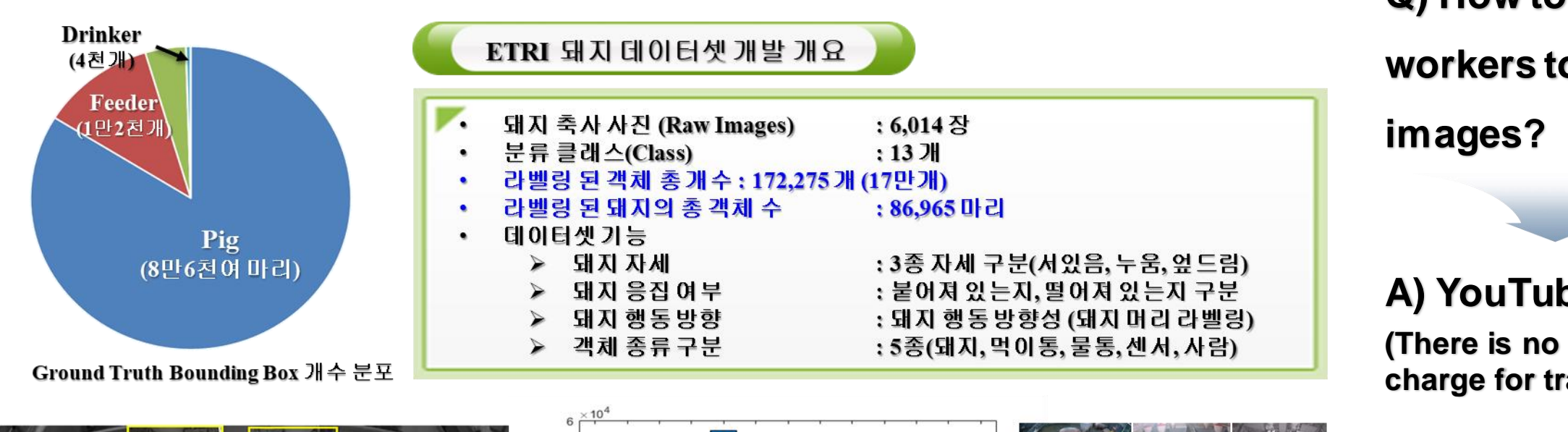

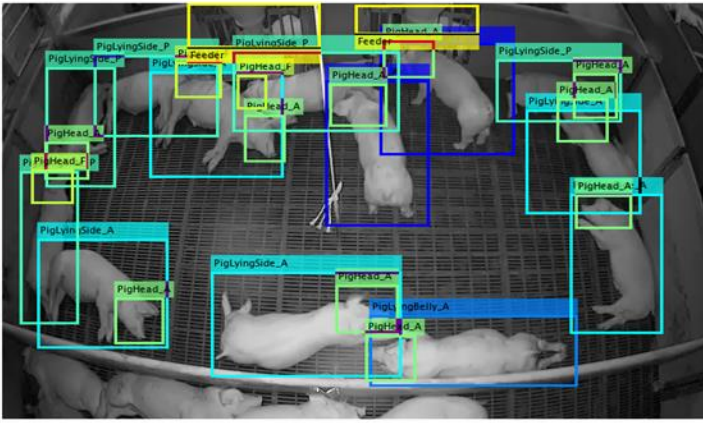

Ground Truth Bounding Box 라벨링 예

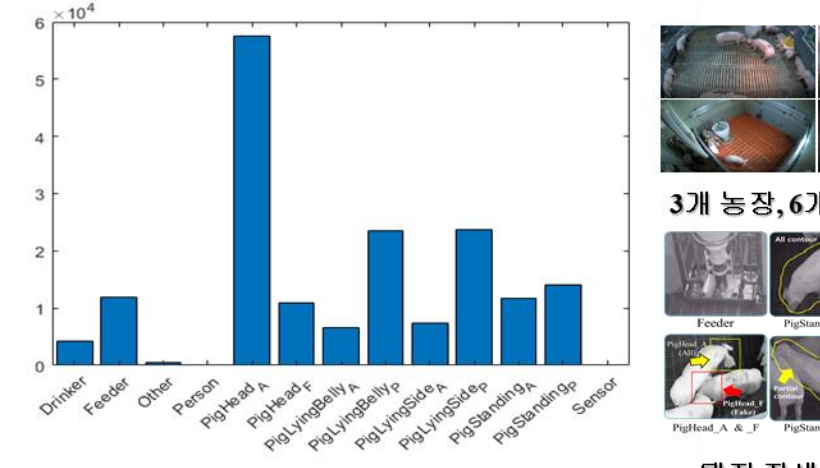

클래스별 Ground Truth Box 개수 분포

3개 농장, 6개 돈방에서 영상획득

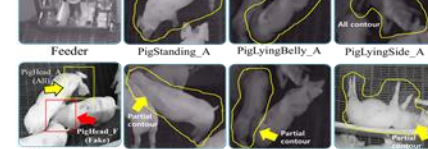

돼지 자세 및 응집 여부 구분

**Q) How to train workers to label pig** 

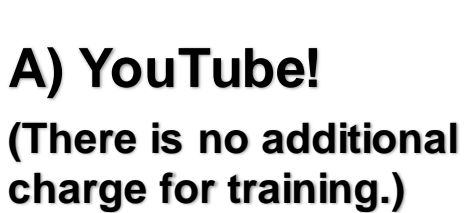

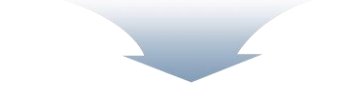

**Once completing the creation of the pig datasets, the label information can be generated as a CSV file from an MLX script and then shared with Python users.**

#### Triplet-E (Safe Eye for Pig) system

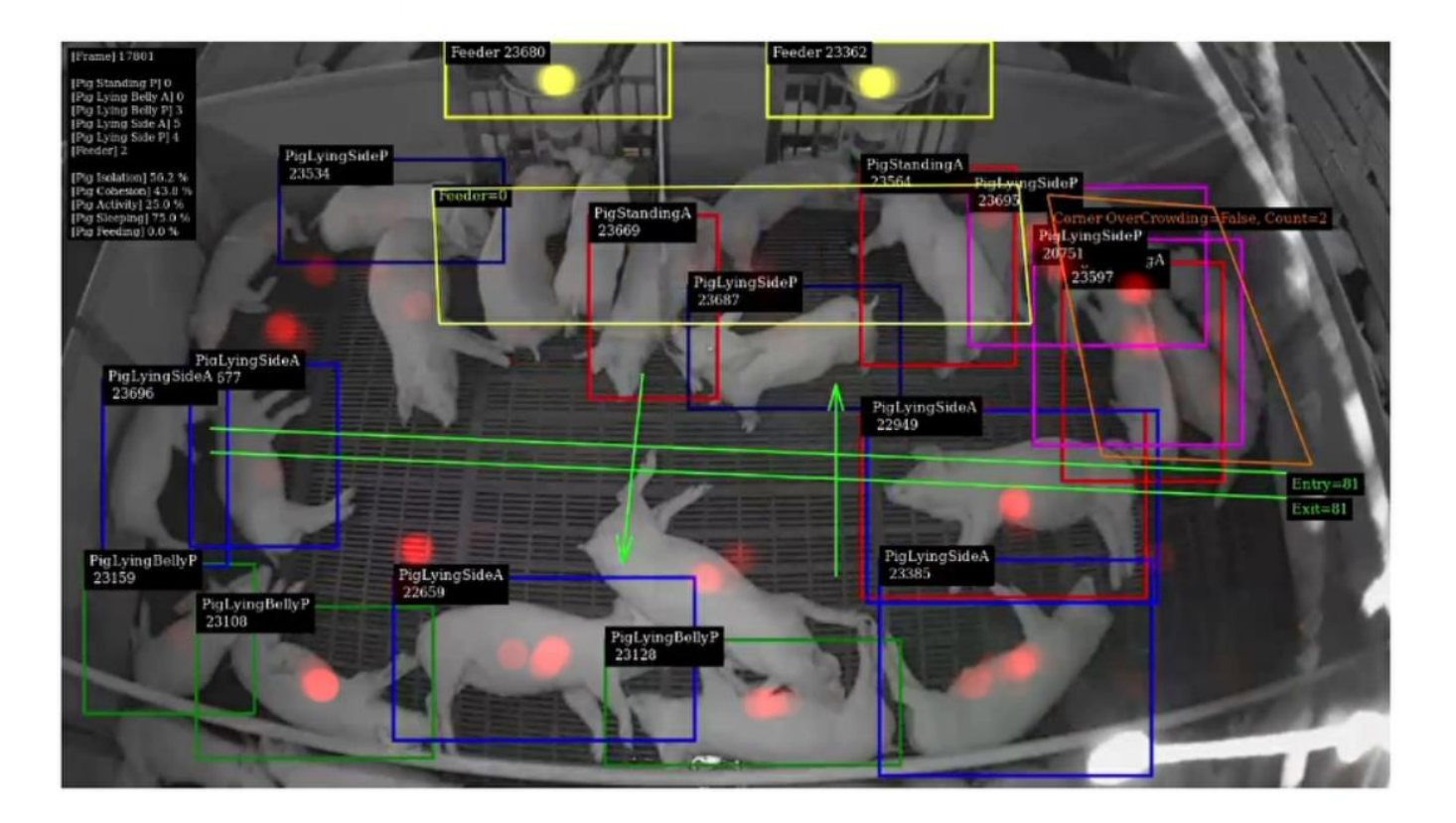

도 통계 데이터(Statistical Information)  $\checkmark$ 

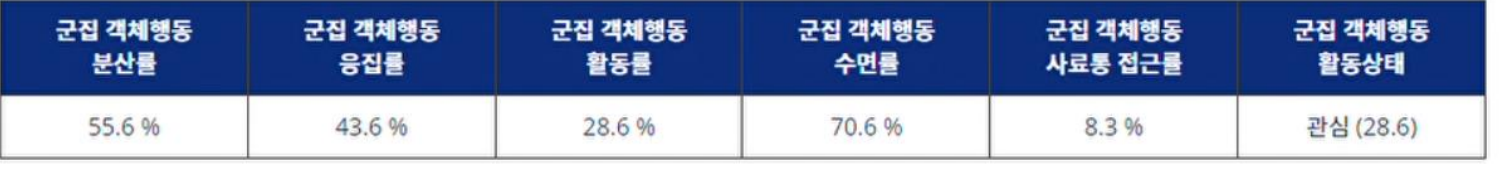

Play Video ClipETRI

#### Triplet-E system AI generates Pig's daily Life Report

Before vs After air purification system installed

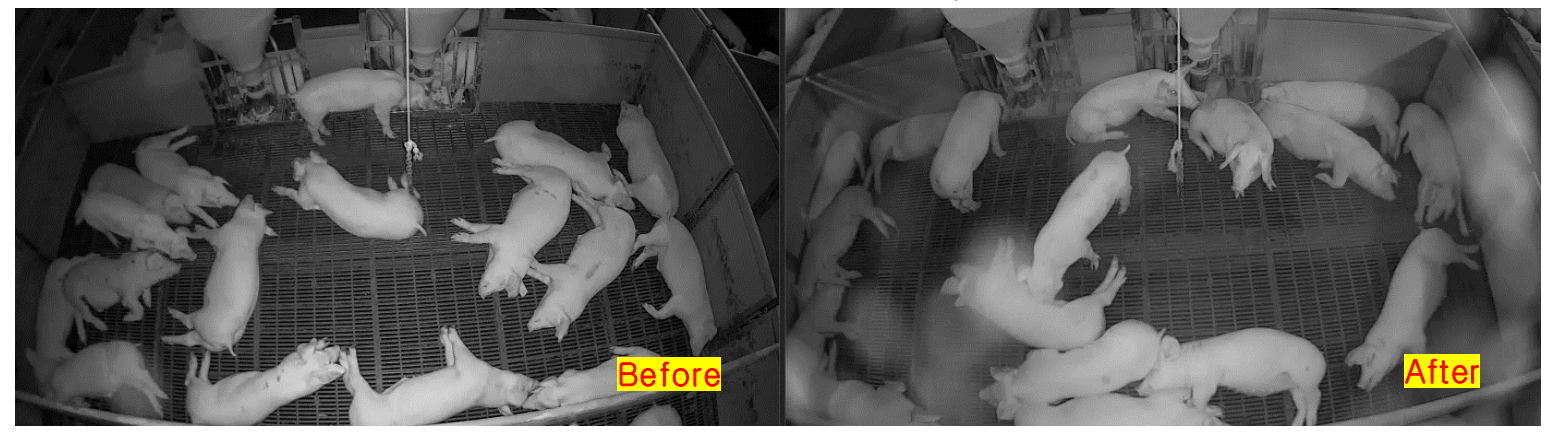

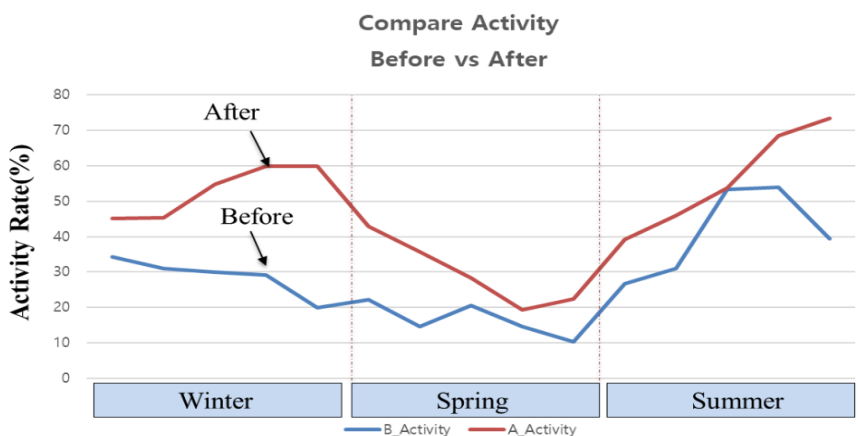

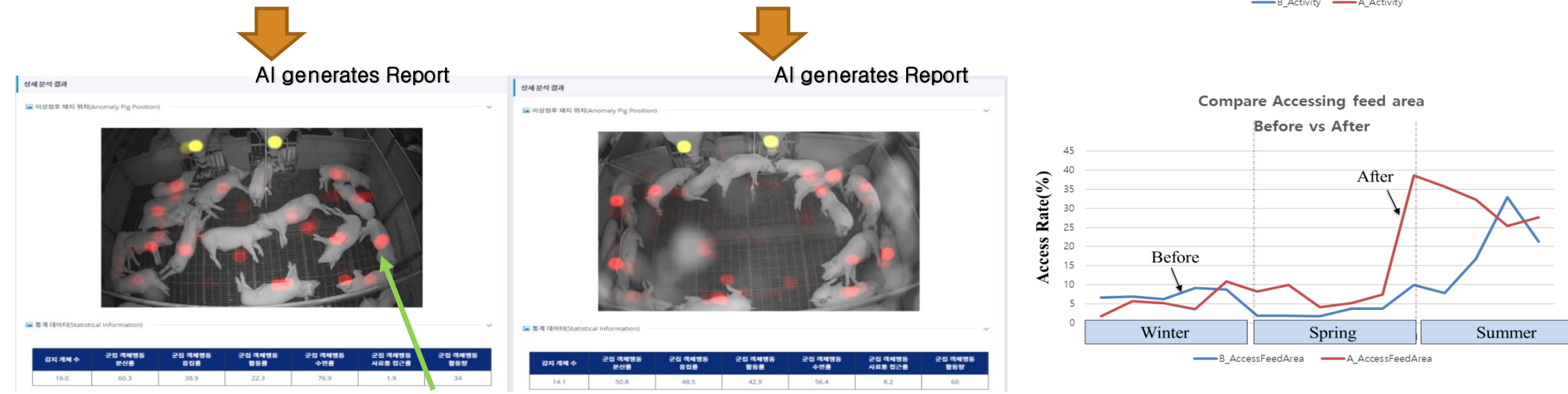

**The darker the shade of pink, the more likely it is to be an anomaly pig.**

# Topic 3: Predicting Antigen Concentration in Rapid Kits

#### One system integrated by LFIA and PCR

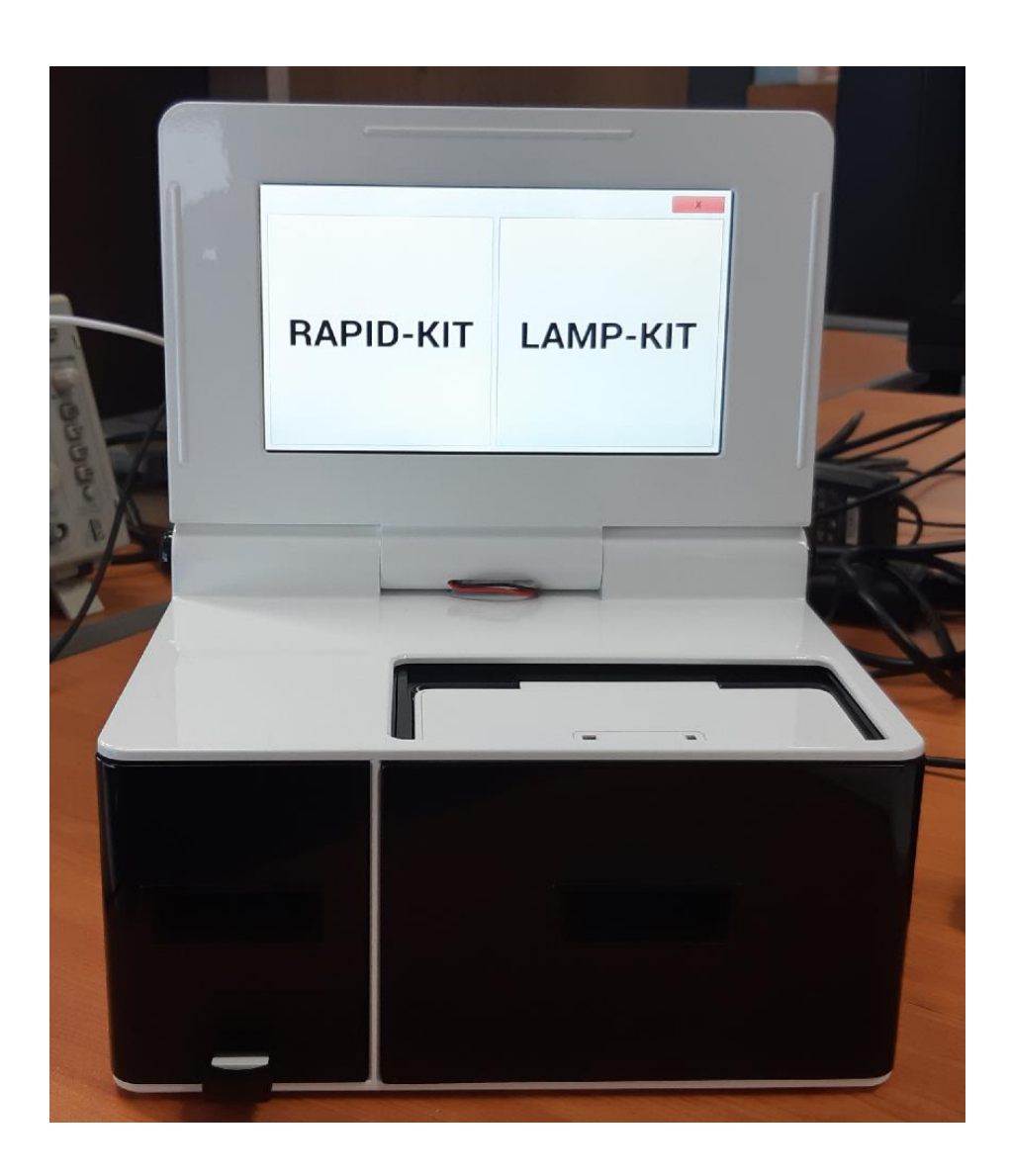

LFIA (Lateral Flow ImmunoAssay) : RAPID-KIT PCR (Polymerase Chain Reaction) : LAMP-KIT

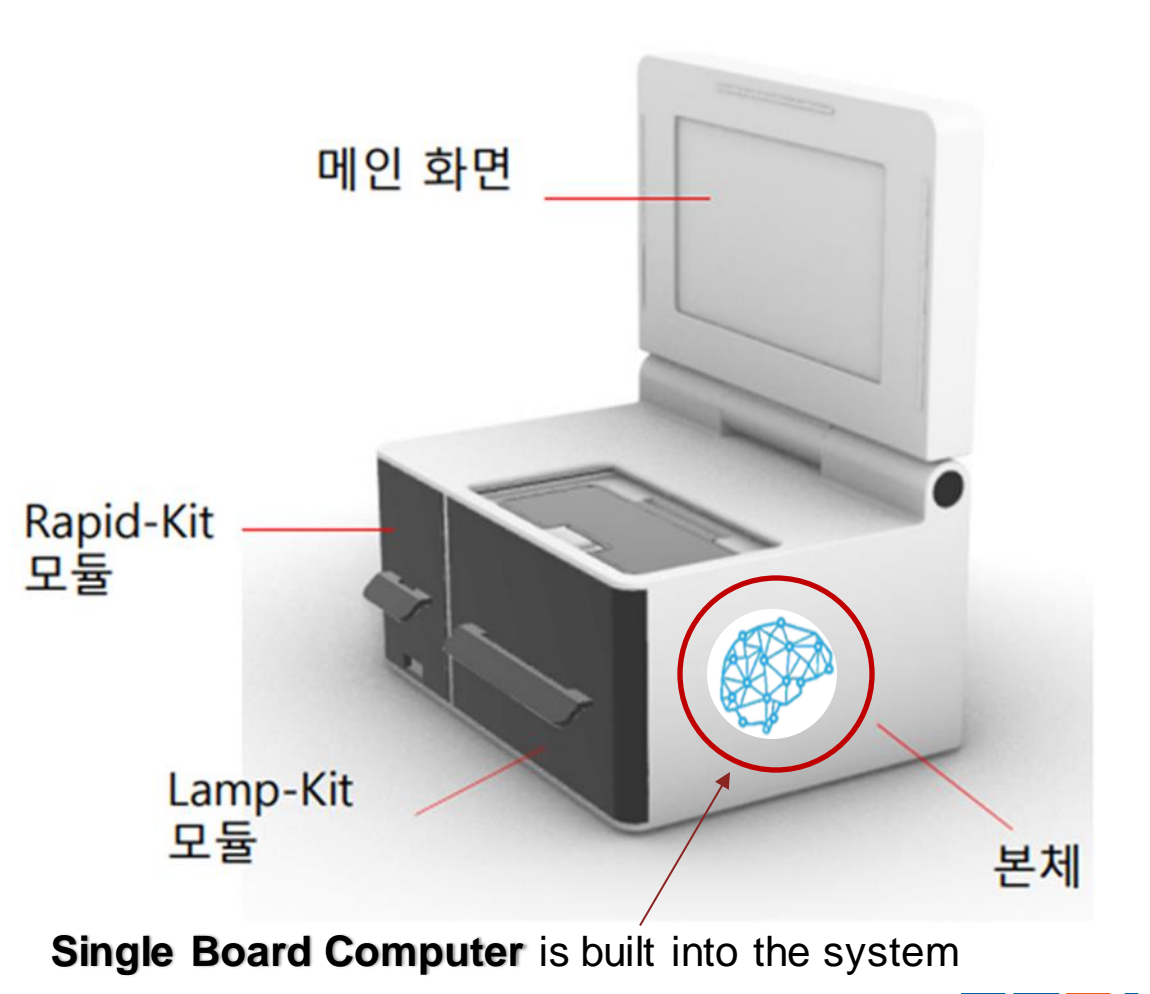

E

#### LFIA Datasets

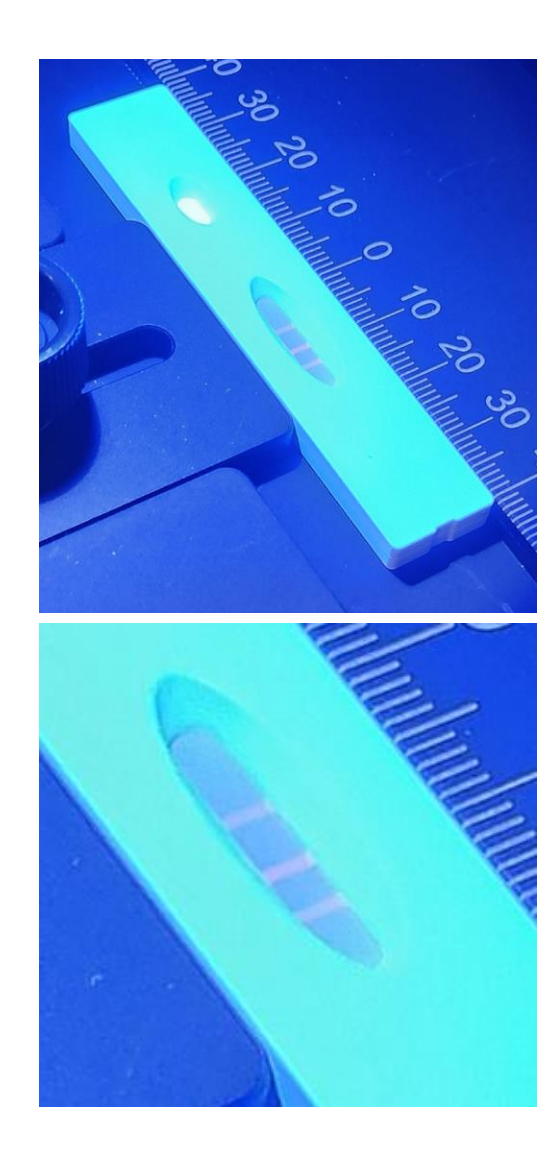

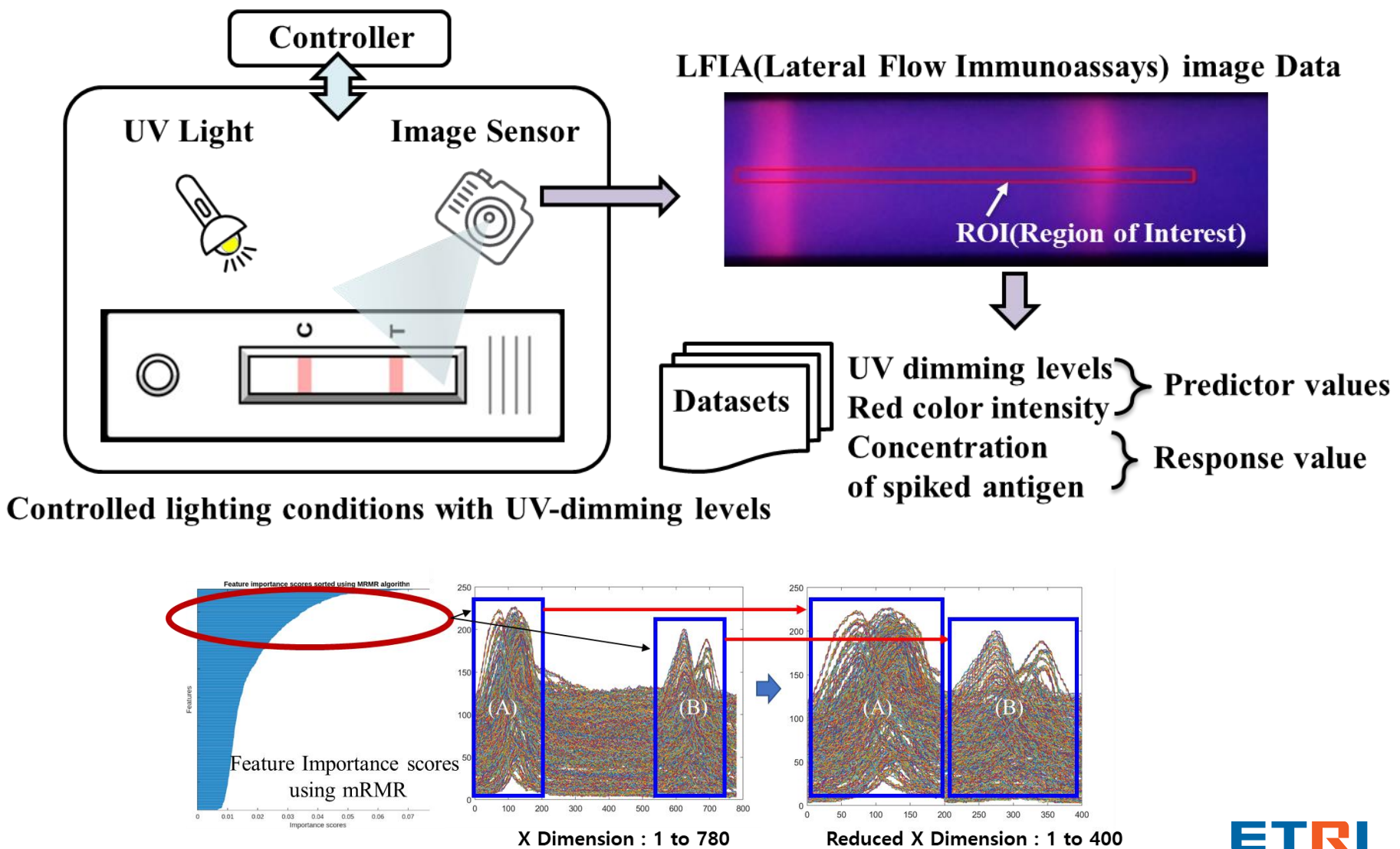

X Dimension : 1 to 780

#### Matlab ML, Coder, SW PIL(Processor-in-the-Loop) Test Workflow

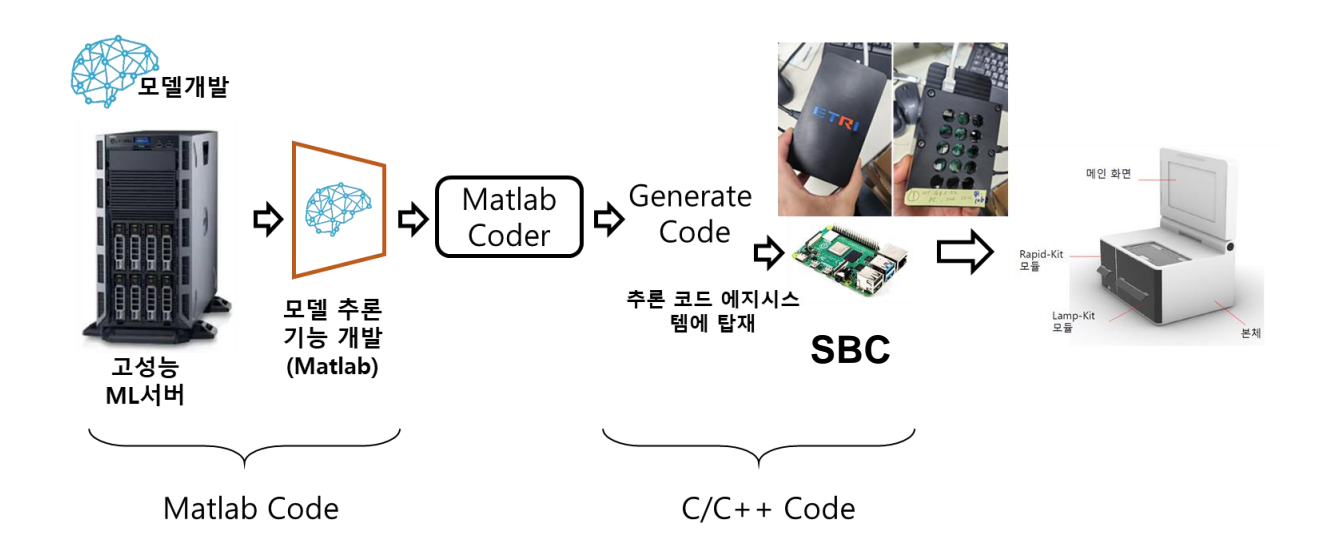

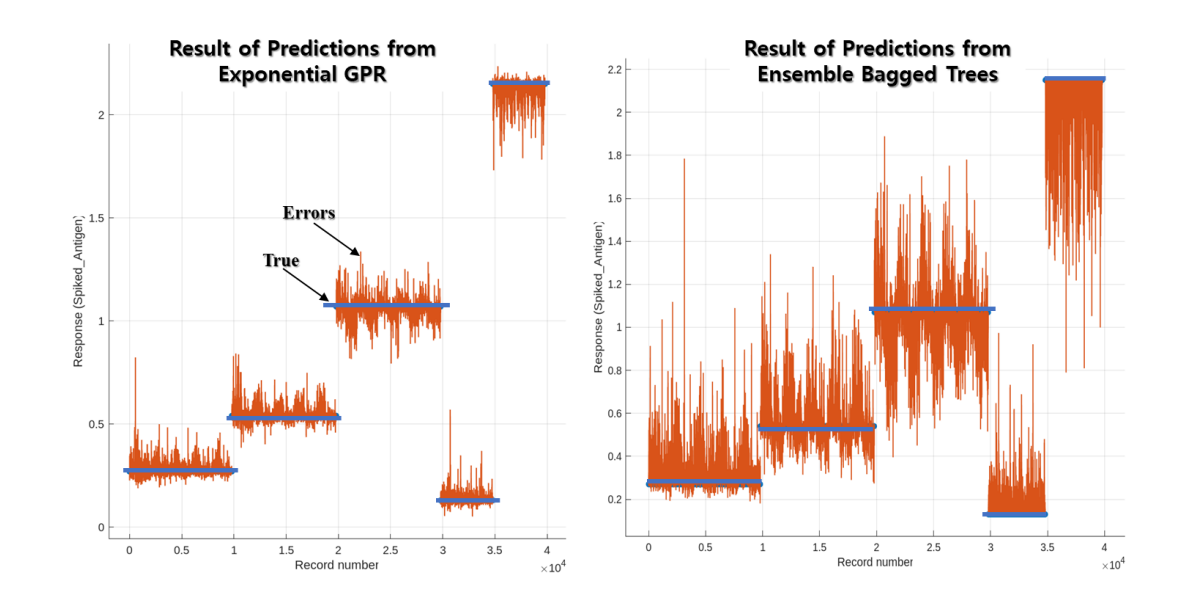

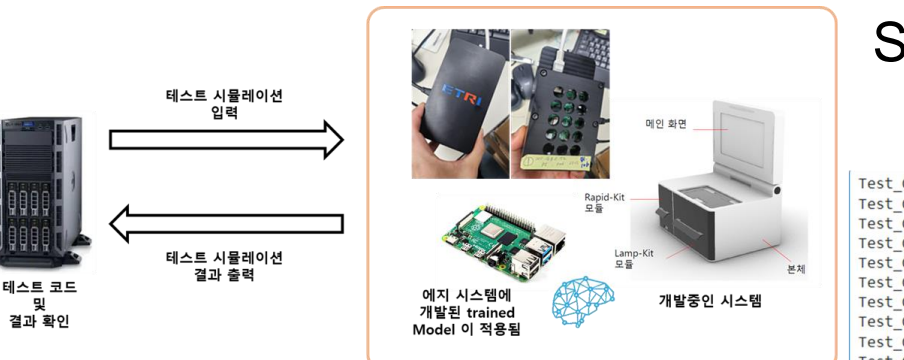

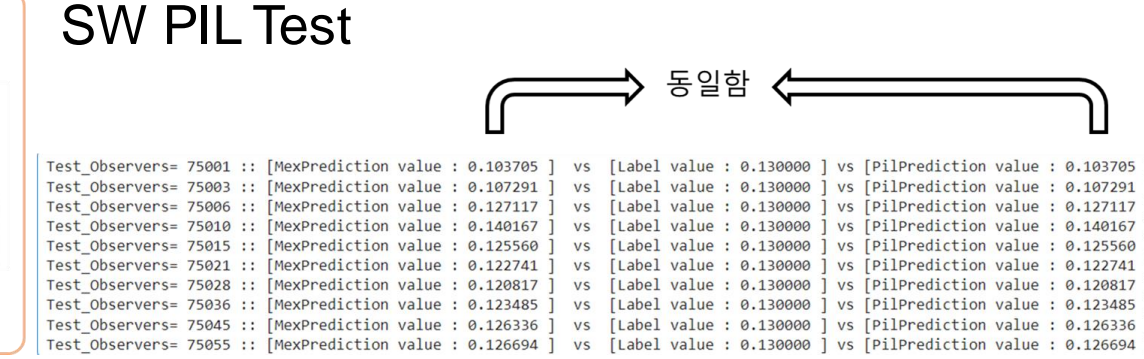

<u>ra</u>

#### **Conclusion**

- The pandemic highlighted the importance of One Health and the need for integrated, multidisciplinary tools. MATLAB is an excellent tool for scientific collaboration.
- **Triplet-E, using models created in MATLAB, empirically improves pig farm** management by more than 15%.
- Thanks to MATLAB's ability to generate C/C++ code and seamlessly integrate systems, Rapid Kit diagnostic devices greatly aid in the swift prevention of infectious diseases.

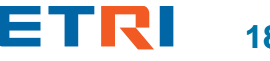

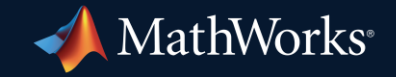

© 2024 The MathWorks, Inc. MATLAB and Simulink are registered trademarks of The MathWorks, Inc. See *mathworks.com/trademarks* for a list of additional trademarks. Other product or brand names may be trademarks or registered trademarks of their respective holders.

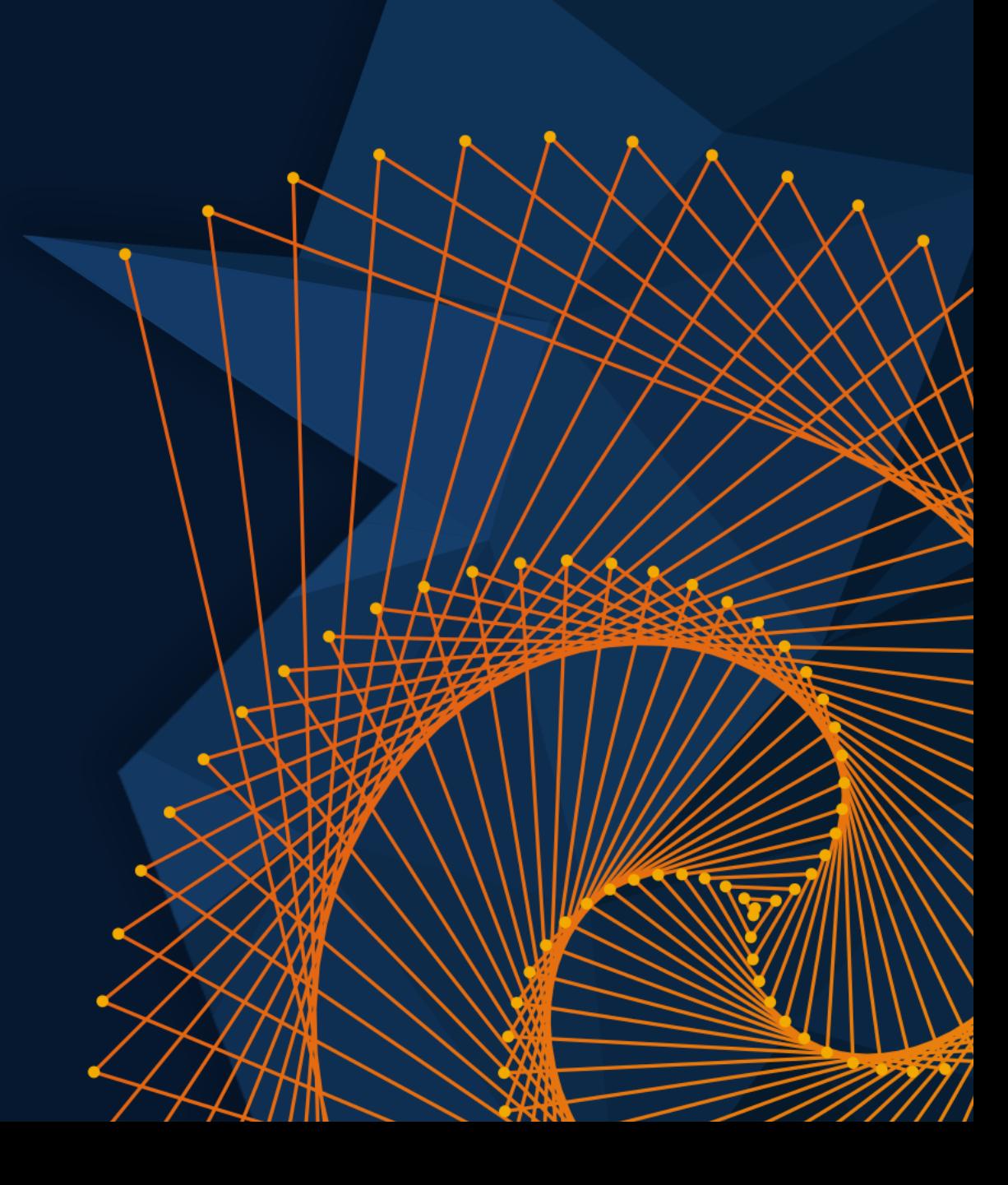